**AutoCAD Crack Activation Key PC/Windows**

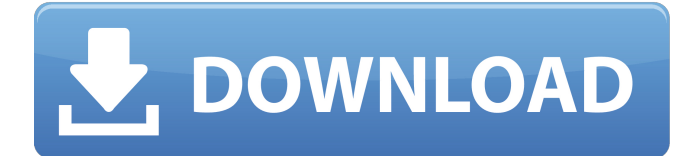

# **AutoCAD Crack For Windows**

The original version of AutoCAD Download With Full Crack shipped with two modes: "Drafting" and "Technical". Since AutoCAD was a desktop application, only one mode was capable of a proper 2D drafting application. As of AutoCAD 2018, AutoCAD can be purchased as a standalone, on-premise desktop application, a cloud-based subscription-based desktop application, a web app, or as a mobile app (iOS and Android). What are the benefits of using AutoCAD over conventional drafting methods, such as CAD sheets, drafting tables, and paper sketches? Is AutoCAD the best choice for all types of drafting needs, or should I use another application? Before using AutoCAD in place of a drafting table, consider the following points: AutoCAD can be used to draft any type of 2D drawing. Drafting a 2D drawing requires the manipulation of many layers and sublayers, each of which can have a unique drawing style and color. These drawing styles and colors have some impact on the overall appearance of the finished drawing. Paper sketches can be tedious to produce, and they do not provide this level of control over the drawing process. AutoCAD does not allow multiple users to work on the same drawing at the same time. This restriction is helpful when drafting a drawing that includes advanced features and some of those features are not yet understood, but may require changes. Drafting on a drafting table allows for more control over the overall appearance of the drawing than drafting on a computer screen. This may not be a strong argument for those who prefer computer-generated drawings, but for those who prefer to draw on paper, it should be considered. This article is about the use of AutoCAD for drafting, not about the use of AutoCAD for 3D or video editing applications. See AutoCAD Tips and Tricks and Getting Started with AutoCAD for general information about how to use AutoCAD. See AutoCAD Commands for a reference of all the commands available in AutoCAD. The Benefits of Using AutoCAD AutoCAD simplifies the drafting process and reduces errors that may occur when drafting on a drafting table. Drafting on a drafting table offers some of the benefits of an actual drafting table: Drafting on a drafting table is a great way to ensure a clean draft that does not have artifacts or smudges on the drawing.

# **AutoCAD**

AutoCAD Cracked 2022 Latest Version is also capable of reading and writing a number of major CAD formats for creating and editing drawings, including: 2D : DWG (AutoCAD Drawing file format), dxf (Autodesk Exchange Format), dwf (Autodesk Drawing Framework) 3D : 3DS (3D-Sketch), sat (Shape 3D Studio), dxf, dwa architectural (Autodesk Architecture 3D), 3ds, 3ds, dwg, dwf, dxf, dwa, bts, ceg, cgc, cgm, cgm, c ca3bfb1094

# **AutoCAD Download**

Open the "Autodesk Autocad Keygen" by clicking its icon. An "Activate Product" window appears. Click "Next", then "Next", then "Next", and then "Finish". Follow the instruction, then click "Next" and wait for keygen to finish. A "Code Generator" window appears. Click "Yes". That's all. How to Crack Autodesk AutoCAD 2018 without Crack How to Use MS Office Password Key Generator? To get the best results you have to follow the steps. Just follow the steps carefully. All the information you will need is the link to the page where you can get the tool, and finally to the page where you download a trial version of the tool. You just need to fill the form and you can get the registration key for the trial version. Once you have the registration key you can test the tool and if you like it, buy it. You will get all the trial products free of cost. There will be a link on the registration page. That is a link to a page where you get the crack for your product. So if you have a crack, you can use it to run the full version of the software without paying anything. If you have any problem in using the tool, you can ask for help. How to Crack MS Office Password Key Generator? Click the download button on the page where you get the product. A crack file appears in the download section. Just run the crack file and follow the instructions. Done. Pros & Cons of Using the Autodesk Autocad Keygen Pros 1. 100% Working: It works like a charm! 2. It is free 3. It's safe 4. It's easy to use. 5. The crack is full version. 6. It is very fast to generate key. 7. There is an option to generate a key on any computer. 8. It is user friendly. 9. It is virus free. 10. It is 100% free. 11. It's very easy to use. 12. It has a very clean interface.

#### **What's New in the?**

Drawing Assistance, Support, and Editing: Get autohinting, a new text conversion mode, and new export capabilities, plus faster lookups, and a new print settings panel. (video: 1:52 min.) Desktop File Synchronization: With this new feature, you can now sync files across your devices and easily open a new version of a file from any device. (video: 1:30 min.) Hierarchical Collections: Organize your collections with multiple levels of folders and create up to 5,000 collection folders. (video: 1:41 min.) Visio Integration: Create Visio-like file drawings. (video: 1:23 min.) Searchable Text: Text search using AutoCAD 2020 is faster and easier, using an index-based search to improve your searches. You can now save the results of a search for later reference. (video: 1:12 min.) New Imported Objects and Functions: No more importing objects from printouts. Faster importing of large files. AutoGenerateLines, a function that adds a new line to an object when you draw the path, supports surface, surfaceoffset, and surfacewidth properties. (video: 1:32 min.) Laying Out Objects: Save and recreate existing objects on new layers in multiple ways. (video: 1:35 min.) New Commands: Add an additional tag for a polyline. Measure a line, polyline, or arc. Share a line symbol. Use a laser pointer. (video: 1:37 min.) Edge Editing for Lines and Polylines: Edit an edge of an arc or polyline. Then use existing or new marking options to control how the edge is edited. Added Objects and Functions: Objects and functions, like aline, alineangle, alinerelative, autohinting, basictext, autotrim, chamfer, circle, cline, clean, coedge, crc, deline, deputize, depute, edgecancel, edgejoin, edgeweights, editgeometry, enote, feed, fillarc, fillpolyline, fixedxy, fit, fittoedge, fittoface, fittogrid, fittoplane, fittoplane, getobject

# **System Requirements:**

Mac OS X 10.7 Lion or above PC Windows 7 or above Free GPU 2GB or above 5 GB RAM or more (7GB or more recommended) 1024 x 768 or better screen resolution Step 1: Download & Installation Step 2: Modification of OpenIV Download OpenIV from the site below. [1] Unzip the file and move the 'OpenIV.app' into Applications folder.

Related links:

<https://ayusya.in/autocad-crack-lifetime-activation-code-for-pc-march-2022/> <https://cgservicesrl.it/wp-content/uploads/2022/07/simowynn.pdf> <https://www.livegreenbean.com/wp-content/uploads/2022/07/AutoCAD-24.pdf> <https://educationnews.co.ke/advert/autocad-23-0-crack-with-registration-code-final-2022/> <http://enricmcatala.com/?p=33405> <https://travelfamilynetwork.com/wp-content/uploads/2022/07/AutoCAD-47.pdf> <https://media1.ambisonic.se/2022/07/alyrod.pdf> <https://intrendnews.com/autocad-22-zero-crack-x64-2/> [https://arabistgroup.com/wp](https://arabistgroup.com/wp-content/uploads/2022/07/AutoCAD__Crack___License_Keygen_3264bit-1.pdf)[content/uploads/2022/07/AutoCAD\\_\\_Crack\\_\\_\\_License\\_Keygen\\_3264bit-1.pdf](https://arabistgroup.com/wp-content/uploads/2022/07/AutoCAD__Crack___License_Keygen_3264bit-1.pdf) <https://gwttechnologies.com/autocad-crack-download-for-windows/> <https://xchangemkt.com/wp-content/uploads/2022/07/nedrgast.pdf> https://www.sparegistrar.com/wp-content/uploads/2022/07/AutoCAD\_Crack\_\_X64\_April2022.pdf https://gametimereviews.com/wp-content/uploads/2022/07/AutoCAD\_ Crack\_Updated2022.pdf <https://tvlms.com/wp-content/uploads/2022/07/AutoCAD-76.pdf> <https://cecj.be/wp-content/uploads/2022/07/AutoCAD-58.pdf> <http://conbluetooth.net/?p=36616> <http://feelingshy.com/autocad-23-0-crack-for-pc-3/> <http://garage2garage.net/advert/autocad-crack-serial-number-full-torrent-latest-2022/> <https://buycoffeemugs.com/autocad-crack-free-license-key-latest-2/> [http://www.trabajosfacilespr.com/autocad-20-1-crack-license-code-keygen-free-download-win](http://www.trabajosfacilespr.com/autocad-20-1-crack-license-code-keygen-free-download-win-mac-2022/)[mac-2022/](http://www.trabajosfacilespr.com/autocad-20-1-crack-license-code-keygen-free-download-win-mac-2022/)